## **Process for downloading E-Cards**

1. Click on link for E-Card on the PRMAS portal

Mediclaim Policy - Reliance GICL for F.Y. 2022-23 (Policy Number: 160332228120000003)

- **E-Card Link** - E-Card Download Process List of Network hospitals of Reliance General Insurance Co Ltd. **Health Claim Form** List of Commonly Excluded Items
	- 2. Enter the Policy Number : 160332228120000003 and click on confirm

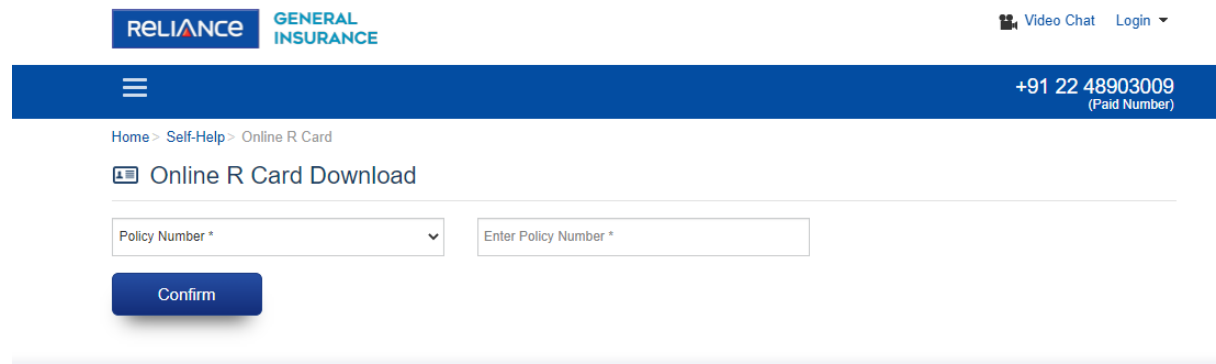

3. Enter Index Number in the Employee ID Column and click on confirm

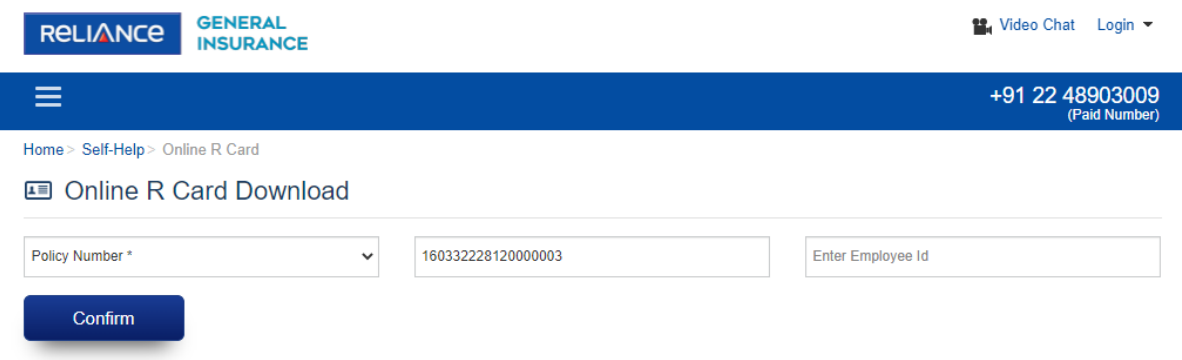

## 4. Select the checkbox and click on View/Print to download the E-Card

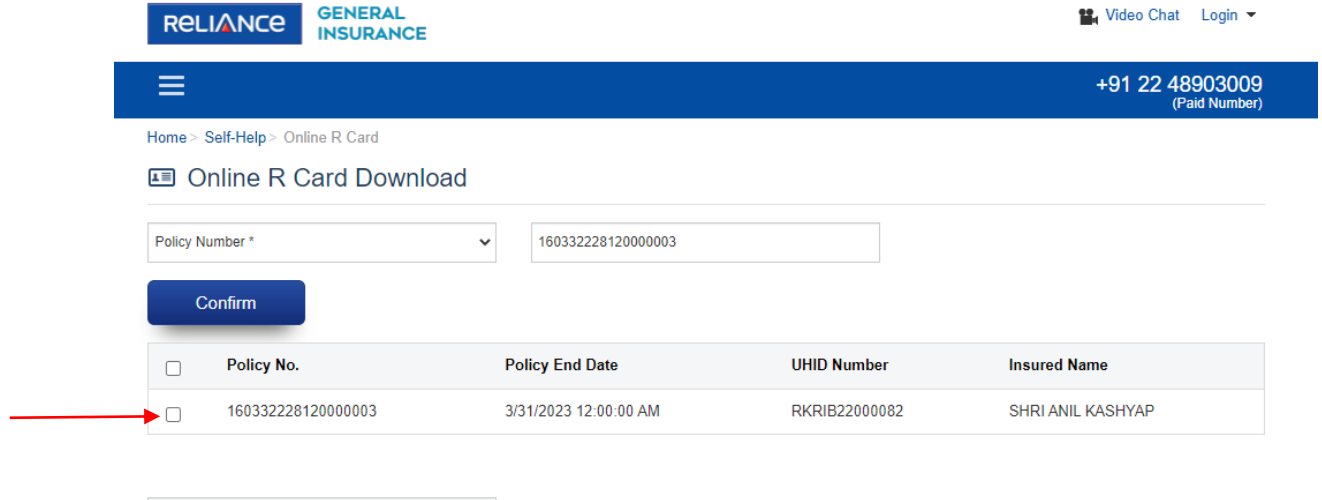

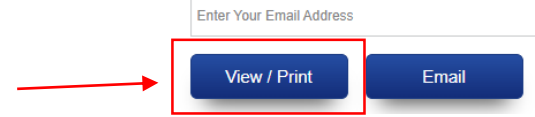